# **Learn Data Analysis Tips and Tricks of Statistical and Machine Learning Models**

Data analysis is a critical skill for anyone working in the field of data science. Data analysis allows us to extract meaningful insights from data, which can then be used to make informed decisions. There are many different data analysis techniques available, and the best technique for a particular task will depend on the data and the desired outcome.

Two of the most common data analysis techniques are statistical modeling and machine learning. Statistical modeling is a technique that uses probability and other mathematical techniques to make predictions about future events. Machine learning is a technique that uses computers to learn from data without being explicitly programmed. Both statistical modeling and machine learning can be used for a variety of data analysis tasks, including:

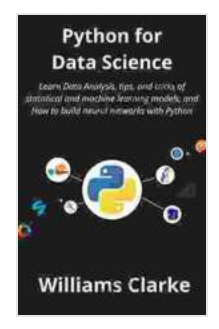

**[Python for Data Science: Learn Data Analysis, tips, and](https://essays.mamanbook.com/reads.html?pdf-file=eyJjdCI6ImFHU0RZXC9BZW92dWtLcEVFNElBTDlcL2Z0SDNGQmNjODhZNjVTYVlON0ExbTQ5ejYxeDd3bVZHUGNkWU5ZdzVpR2JYaVlHcDlcLzNEZ2gxYTVyWUZMMXR0VkRlcDlNdXUyVFJNWVBJc3lqXC9OeGFVbE1CSTkyRFlHNDV0RmFkMFlKTFF5KzRsbXZ3cUxcL1U1Y3VBMzNIVnRXUnp1RWk2V0czMWNmRGNJWStabHdpSm1aXC8xYjFaT1BUQTdYNFBlbUJWTjlwbm1GMjBaNnJpWjBSZFhpVERoOWJoZ1lKa29HWFQ1RFhXR0RrZ2ZHWnBQOXgzZUR3M2FxMGtBcnhpMG1RQmdwWDA0bFZ2UmM3RUdwaFhjZk44NVB6YzFRbU0wbUwwM0ZsZFVvc3l4eVJxSkJWdzhPM0VxRlZtOWg0Y3pYQStLIiwiaXYiOiIxM2RhNGE3YzJiMzgxMGQ0NTNiOTgzYzA0Yzc5OTBmNSIsInMiOiI0ZDgwNTVhZDE4NDhlZTUzIn0%3D) tricks of statistical and machine learning models, and How to build neural networks with Python** by Jennifer Block

 $\star \star \star \star$  4.7 out of 5 Language : English File size : 1225 KB Text-to-Speech : Enabled Screen Reader : Supported Enhanced typesetting : Enabled Print length : 134 pages Lending : Enabled

> **[FREE](https://essays.mamanbook.com/reads.html?pdf-file=eyJjdCI6IlRRcmREVWZkTkJVT1BNVDhjTk1NRUpKUEIrMHpqSlkxc3FEdE5xWDM3bWFhK1UxV0o1eDNldld5VmVjUTRcL0lTQjZ5NERvQnN3UEJTanVxNzFZS0dXbWJRNGVDZFVlUFBjcGxDelhjajE2SFA5dkZlRWlqM1VpSHBjREdGaUVqSVNCSW5zWUNHYU43ckN2RnY1YVd0ZG9XYUs5QTl0MGhIbnhhcVI5dXBcL0Q4a2ErVDV3VGxQYVpjd3NQekRBZGxrK1B0UGg2Z29rSGJleTNHeTFGeFwvOGNRazdvTTlkWkdLb2xYNmphdWRwcFwvVWlzM3ZmOXQxTkZ1ZWFrK2VlNnVCZDNmbXdWRjBCdGtkMW5pck5JR0ppRVBiYkUwTkpQc1RmXC80eXdBdkgrZzNFMHFWeXdNWm9EM2xEU1wvTE9zWnJXIiwiaXYiOiIxNDEzYTE0YTIxOWZhYjZmODcxNDFkNTg5OWRkMmYzNyIsInMiOiJlZWVlODkwM2NlMTIyZjVhIn0%3D)DOWNLOAD E-BOOK**

- Predicting future events ú.
- Identifying patterns in data  $\blacksquare$
- Classifying data into different categories m.
- Clustering data into groups  $\mathcal{L}_{\mathcal{A}}$

In this article, we will discuss some of the tips and tricks of statistical and machine learning models. We will also provide some examples of how these techniques can be used to solve real-world problems.

### **Tips for Statistical and Machine Learning Models**

Here are some tips for building effective statistical and machine learning models:

- **Start with a good dataset.** The quality of your dataset will have a significant impact on the accuracy of your models. Make sure your dataset is clean, accurate, and representative of the population you are interested in.
- **Choose the right model for your task.** There are many different  $\mathcal{L}_{\mathcal{A}}$ statistical and machine learning models available, each with its own strengths and weaknesses. Choose the model that is best suited for the task you are trying to solve.
- **Tune your model hyperparameters.** Hyperparameters are ú. parameters of the model that control the learning process. Tuning the hyperparameters can improve the accuracy of your model.
- **Evaluate your model carefully.** Once you have built a model, it is ú. important to evaluate its performance. This will help you to identify any

areas where the model can be improved.

#### **Examples of Statistical and Machine Learning Models**

Here are some examples of how statistical and machine learning models can be used to solve real-world problems:

- **Predicting customer churn.** Statistical and machine learning models can be used to predict which customers are likely to churn. This information can be used to target marketing campaigns and improve customer retention.
- **Identifying fraud.** Statistical and machine learning models can be  $\mathbf{r}$ used to identify fraudulent transactions. This information can be used to protect businesses from financial losses.
- **Classifying diseases.** Statistical and machine learning models can be used to classify diseases. This information can be used to develop new treatments and improve patient outcomes.
- **Clustering customers.** Statistical and machine learning models can be used to cluster customers into different groups. This information can be used to develop targeted marketing campaigns and improve customer service.

Statistical and machine learning models are powerful tools that can be used to solve a wide variety of real-world problems. By following the tips and tricks outlined in this article, you can build effective models that will help you to make informed decisions.

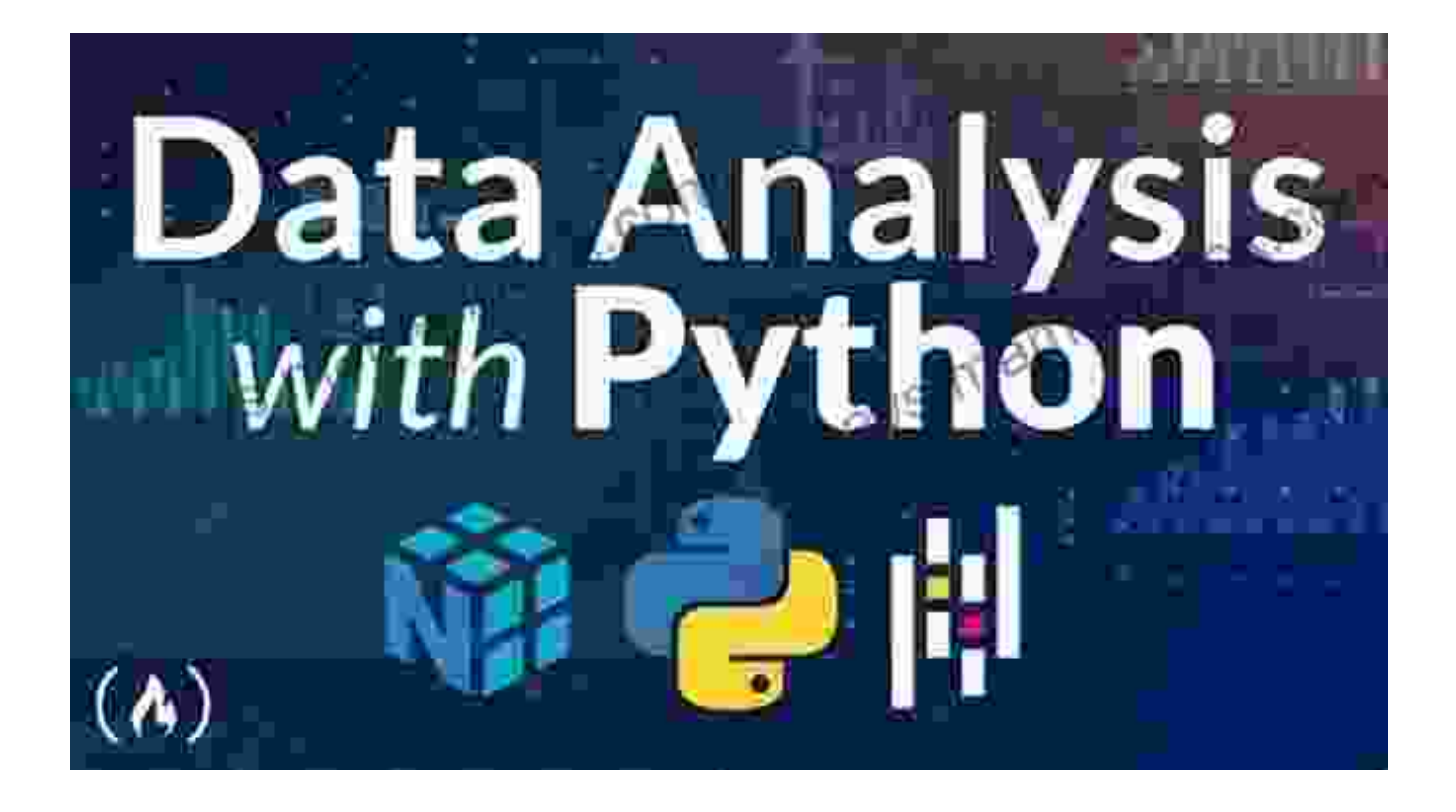

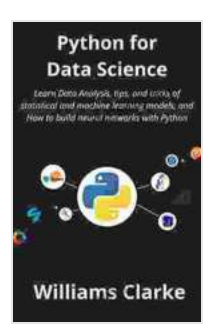

**[Python for Data Science: Learn Data Analysis, tips, and](https://essays.mamanbook.com/reads.html?pdf-file=eyJjdCI6ImFHU0RZXC9BZW92dWtLcEVFNElBTDlcL2Z0SDNGQmNjODhZNjVTYVlON0ExbTQ5ejYxeDd3bVZHUGNkWU5ZdzVpR2JYaVlHcDlcLzNEZ2gxYTVyWUZMMXR0VkRlcDlNdXUyVFJNWVBJc3lqXC9OeGFVbE1CSTkyRFlHNDV0RmFkMFlKTFF5KzRsbXZ3cUxcL1U1Y3VBMzNIVnRXUnp1RWk2V0czMWNmRGNJWStabHdpSm1aXC8xYjFaT1BUQTdYNFBlbUJWTjlwbm1GMjBaNnJpWjBSZFhpVERoOWJoZ1lKa29HWFQ1RFhXR0RrZ2ZHWnBQOXgzZUR3M2FxMGtBcnhpMG1RQmdwWDA0bFZ2UmM3RUdwaFhjZk44NVB6YzFRbU0wbUwwM0ZsZFVvc3l4eVJxSkJWdzhPM0VxRlZtOWg0Y3pYQStLIiwiaXYiOiIxM2RhNGE3YzJiMzgxMGQ0NTNiOTgzYzA0Yzc5OTBmNSIsInMiOiI0ZDgwNTVhZDE4NDhlZTUzIn0%3D) tricks of statistical and machine learning models, and How to build neural networks with Python** by Jennifer Block

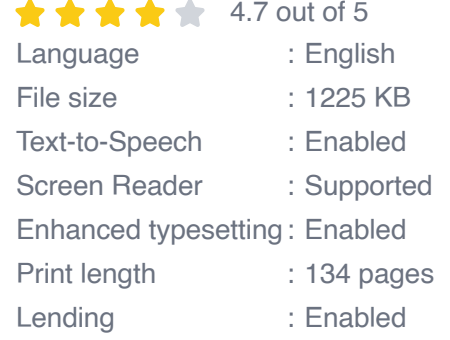

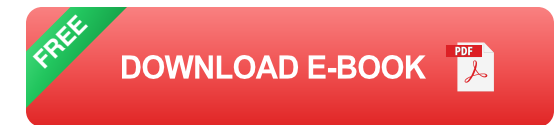

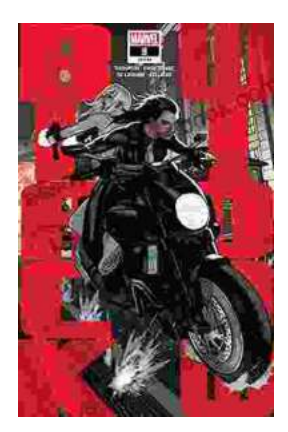

## **[Black Widow 2024: A Comprehensive Guide to](https://essays.mamanbook.com/book/Black%20Widow%202024%20A%20Comprehensive%20Guide%20to%20Kelly%20Thompsons%20Vision.pdf) Kelly Thompson's Vision**

In 2024, Marvel Comics will release Black Widow, a new ongoing series written by Kelly Thompson. Thompson is a critically acclaimed writer who has...

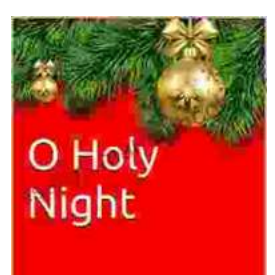

### **[Holy Night Viola Solo: A Haunting and Ethereal](https://essays.mamanbook.com/book/Holy%20Night%20Viola%20Solo%20A%20Haunting%20and%20Ethereal%20Performance.pdf) Performance**

The Holy Night viola solo is a hauntingly beautiful and ethereal performance that captures the essence of the Christmas season. Performed by...

**Viola Solo** C. Dockery